## **オンラインおでかけストラーダを利用する 830**

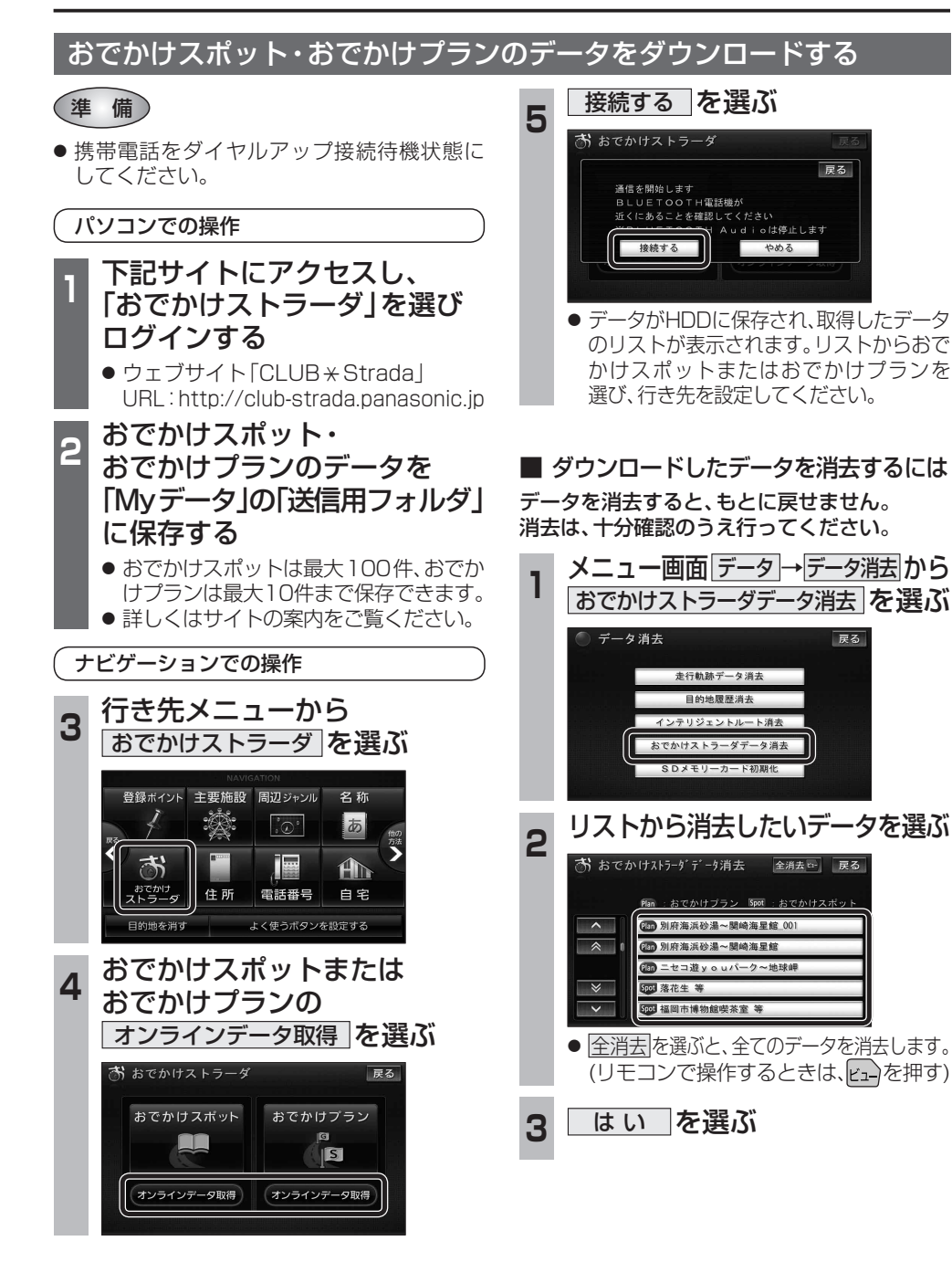

# **オーディオの操作**

### ランダム再生中の動作について

#### ■ 曲を頭出しする

曲を頭出ししたときの動作が一部変わりました。

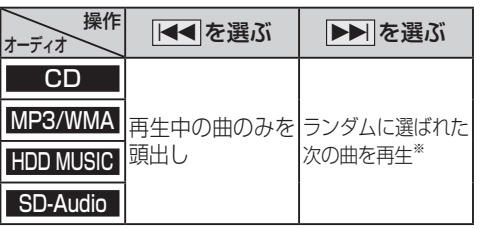

※  下記のランダム再生中は、フォルダ/アルバム/ プレイリストをまたいでの頭出しはできません。

MP3/WMA フォルダ HDD MUSIC アルバム、プレイリスト

### ■ 早送り・早戻しする

早送り・早戻ししている曲の最後または先頭ま でいったときの動作が一部変わりました。

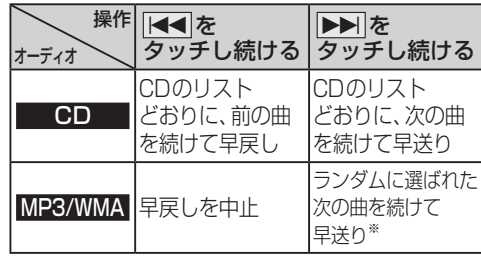

※  フォルダのランダム再生中は、フォルダをまたい での早送りはできません。

#### <mark>|選曲する を選ぶ</mark><br>「® нрр мusic 解析状況  $\sqrt{\mathcal{O}$ BEST **ミロ☆バンド**  $H$ ighway 再生中  $1/6$  $1:00$ お気に入り<br>に登録 選曲する  $\overline{144}$ EH 設定 2 選曲方法を選ぶ 戻る 再生中 アルバム プレイ<br>リスト ジャンル アーティスト フィーリング<br>リンク カテゴリ お気に入り TOP 25 例:アーティスト ◎ アーティスト 戻る リストを選択するとアルバムを表示しま?  $A + -725$ 明生

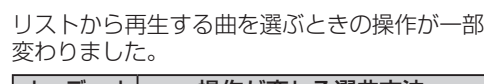

選曲方法を選んで再生する

**例: HDD MUSIC** 

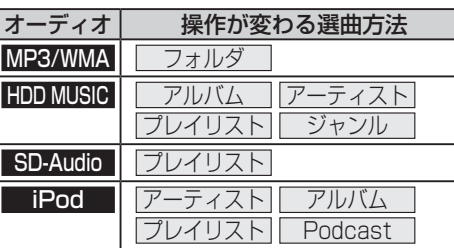

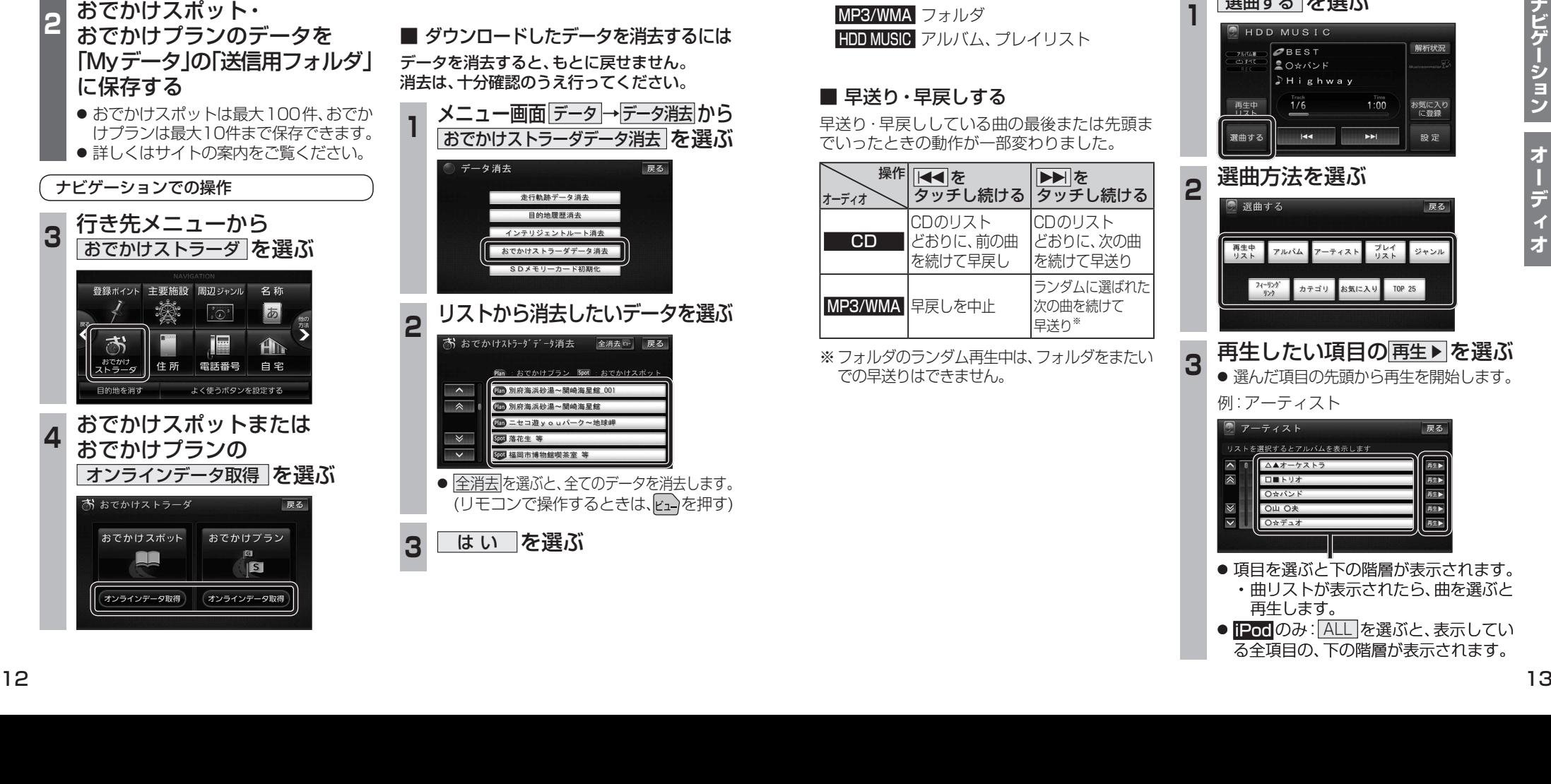